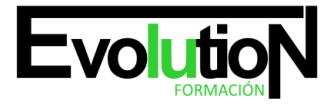

formacionevolution.es

Telefono y whatsapp +34 630 06 65 14

# **EXCEL AVANZADO. ADGG020PO**

**SKU:** EVOL-6284-VNO-B | **Categorías:** [INFORMÁTICA Y COMUNICACIONES](https://formacion.cursosbonificadosevolution.es/categoria-curso/informatica-y-comunicaciones), [Ofimática](https://formacion.cursosbonificadosevolution.es/categoria-curso/informatica-y-comunicaciones/ofimatica)

# **INFORMACIÓN DEL CURSO**

**Horas** [20](https://formacion.cursosbonificadosevolution.es/horas/20)

**Más información** [CONTENIDO ADAPTADO A CERTIFICADO DE](https://formacion.cursosbonificadosevolution.es/mas-informacion/contenido-adaptado-a-certificado-de-profesionalidad) [PROFESIONALIDAD](https://formacion.cursosbonificadosevolution.es/mas-informacion/contenido-adaptado-a-certificado-de-profesionalidad)

CURSO DE ESPECIALIZACIÓN

## **EXCEL AVANZADO**

#### **Objetivos**

Aplicación y diseño de funciones avanzadas de Excel, trabajo con datos externos e interconexión de Excel y Access.

#### **Contenidos**

#### **UD1. FUNCIONES.**

1.1. Anidar funciones.

#### **UD2. BASES DE DATOS.**

- 2.1. Filtros avanzados.
- 2.2. Validación de datos.
- 2.3. Depurar bases de datos: valores únicos.
- **UD3. FORMULARIOS: BOTONES DE FORMULARIOS.**

#### **UD4. VISTAS.**

- 4.1. Agrupar y desagrupar.
- 4.2. Autoesquema.

#### **UD5. ESTRUCTURAS DE CONTROL.**

- 5.1. Dominio de tablas dinámicas.
- 5.2. Consolidación de datos.

#### **UD6. ANÁLISIS DE DATOS.**

- 6.1. Buscar objetivo.
- 6.2. Escenarios.
- 6.3. Tablas de una y dos variables.

#### **UD7. SOLVER: PLANTILLAS.**

#### **UD8. MACROS.**

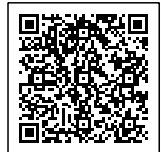

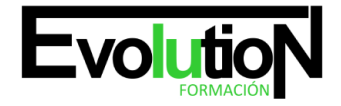

# formacionevolution.es

#### Telefono y whatsapp +34 630 06 65 14

- 8.1. Grabación de macros. Creación de macros.
- 8.2. Reproducción de macros.
- 8.3. Eliminación de macros.
- 8.4. Crear iconos y botones que ejecuten macros.
- 8.5. Seguridad de macros.

### **UD9. OBTENCIÓN DE DATOS EXTERNOS.**

- 9.1. Desde Access
- 9.2. Desde texto.
- 9.3. Otras posibilidades.
- 9.4. Conexión con Access: Importación. Vinculación.

#### **UD10. RANGOS.**

- 10.1. Nombres.
- 10.2. Modificar rangos.
- 10.3. Quitar duplicados.

## **UD11. INSERCIÓN DE OBJETOS.**

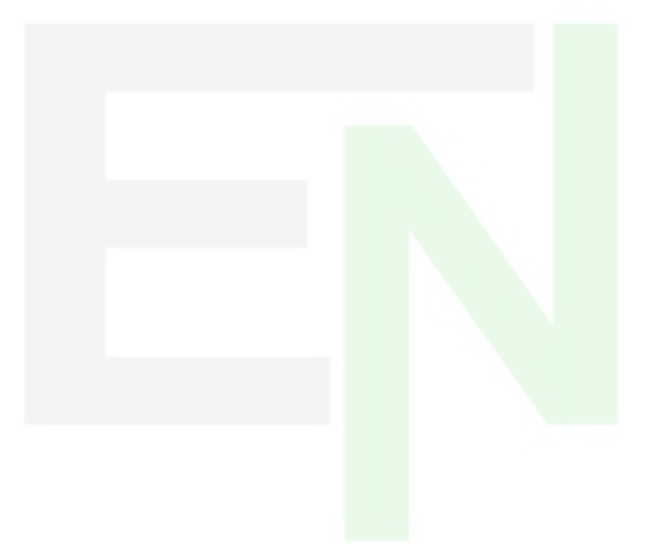

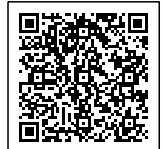